# **FAQ Anerkennungen**

# **Inhalt**

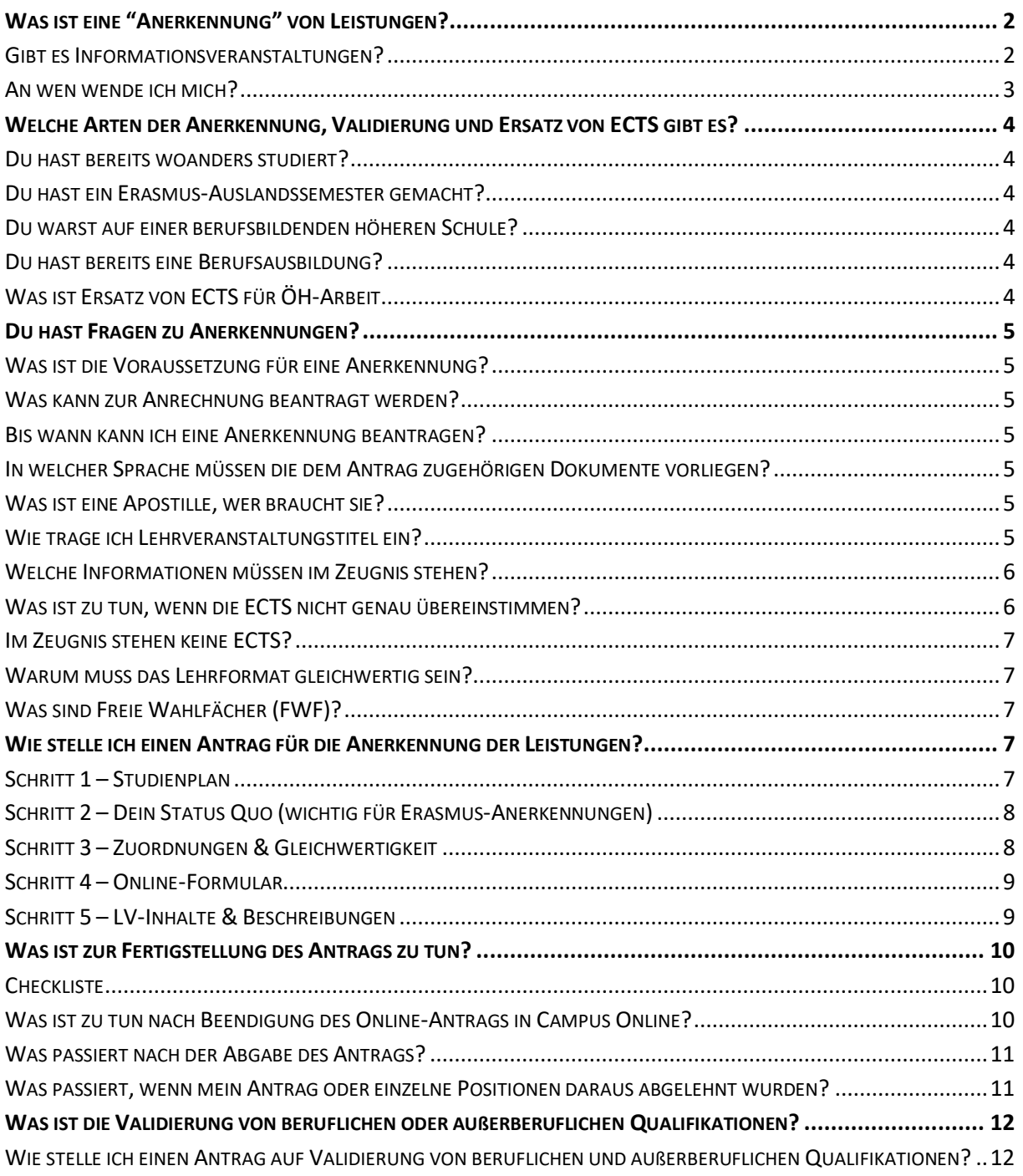

# <span id="page-1-0"></span>**Was ist eine "Anerkennung" von Leistungen?**

Für das Studium der Bildenden Kunst an der Akademie der bildenden Künste Wien kannst du dir Lehrveranstaltungen, die du in anderen Studien absolviert hast, anerkennen lassen. Dabei ist es unerheblich, ob du diese Studien abgeschlossen hast oder nicht.

Es gibt vier Arten von Anerkennungen:

- 1. interne Anerkennung: LVs aus vorherigen Studien an der Akademie
- 2. externe Anerkennung: LVs aus vorherigem Studium an einer anderen Universität oder aus berufsbildenden höheren Schulen oder allgemeinbildenden höheren Schulen mit künstlerischen Fächern
- 3. Auslandsbescheid: LVs aus Auslandssemestern an einer anderen Universität im Rahmen eines Mobilitätsprogramms der Akademie (z.B. Erasmus-Programm)
- 4. Validierung: Anerkennung von Kompetenzen durch Berufsausbildung oder außerberufliche Kompetenzen

Achtung: Maximal je 60 ECTS können aus Leistungen berufsbildender oder allgemeinbildender höherer Schulen sowie im Rahmen von Validierungen anerkannt werden. Insgesamt liegt die maximale Anzahl aus diesen Anerkennungen im Studium Bildende Kunst laut UG allerdings bei nur 90 ECTS.

Eine Anerkennung ersetzt eine konkrete Lehrveranstaltung aus dem Studienplan der Bildenden Kunst, als wäre sie an der Akademie absolviert worden (und wird im Zeugnis als anerkannt bezeichnet). Es können immer nur einzelne Lehrveranstaltungen anerkannt werden, niemals ein ganzes Studium. Das heißt, eine einzelne Studienleistung aus dem vorherigen Studium muss einer gleichwertigen Lehrveranstaltung aus dem Studiengang der Bildenden Kunst an der Akademie gegenübergestellt werden.

Die Voraussetzung für die Anerkennung von Lehrveranstaltungen ist deren Gleichwertigkeit mit Lehrveranstaltungen aus dem Studienplan Bildende Kunst. Diese Gleichwertigkeit ist nur dann gegeben, wenn die beiden Lehrveranstaltungen einander in folgenden Punkten entsprechen:

- LV-Inhalt (was wurde in der LV gelehrt, was waren die learning outcomes)
- LV-Typ (z.B. Seminar, Vorlesung, künstlerischer Einzelunterricht)
- Umfang der LV (ECTS oder gleichwertige Umrechnung)

Siehe auch Kurzfassung zu Anerkennungen in den allgemeinen Studieninformationen auf der Akademie-Webseite: [https://www.akbild.ac.at/de/studium/allgemeine](https://www.akbild.ac.at/de/studium/allgemeine-studieninfos/anerkennungen-von-leistungen)[studieninfos/anerkennungen-von-leistungen](https://www.akbild.ac.at/de/studium/allgemeine-studieninfos/anerkennungen-von-leistungen)

## <span id="page-1-1"></span>**Gibt es Informationsveranstaltungen?**

Zu Beginn von Winter- und Sommersemester finden zwei Informationsveranstaltungen statt, die per E-Mail allen Studierenden angekündigt werden:

- Informationen zum Studienplan
- Informationen zur Vorbereitung von Anerkennungen von Studienleistungen

Ein Follow-Up der Informationsveranstaltung zu Anerkennungen von Studienleistungen ist das Online-Format "Recognition in Practice", in dem gemeinsam Anträge bearbeitet und/oder erstellt werden. Sie finden ca. zweimal im Semester statt und werden ebenfalls per E-Mail angekündigt. Du findest die Termine außerdem unter Veranstaltungen des IBK auf der Akademie-Webseite.

## <span id="page-2-0"></span>**An wen wende ich mich?**

Lies dir zuerst die Informationen auf der Webseite genau durch und besuche die in jedem Semester angebotenen Informationsveranstaltungen, bevor du dich mit Fragen an uns wendest.

Sollten Fragen zu Anträgen auf Anerkennung von europäischen Studienleistungen bestehen, wendest du dich an die Studienassistenz [studass\\_biku@akbild.ac.at](mailto:studass_biku@akbild.ac.at)

Bei Fragen zu außereuropäischen Studienleistungen wende dich bitte an Dr. Karin Riegler [k.riegler@akbild.ac.at.](mailto:k.riegler@akbild.ac.at)

Bei formalen Fragen, wie Beglaubigungen und Überprüfungen von Dokumenten, Überträgen von 605 nach 606 oder 607 sowie Zuordnung zum Vertiefungsfach kontaktierst du die Studienabteilung: [studienabteilung@akbild.ac.at](mailto:studienabteilung@akbild.ac.at)

Fertige Anerkennungsanträge mit allen nötigen Unterlagen schickst du unterschrieben als PDF bitte an: [cuko\\_biku@akbild.ac.at.](mailto:cuko_biku@akbild.ac.at)

# <span id="page-3-0"></span>**Welche Arten der Anerkennung, Validierung und Ersatz von ECTS gibt es?**

### <span id="page-3-1"></span>**Du hast bereits woanders studiert?**

Wenn du bereits Lehrveranstaltungen aus anderen Studien absolviert hast (das Studium muss nicht abgeschlossen sein), kannst du einzelne Lehrveranstaltungen daraus für dein Studium der Bildenden Kunst an der Akademie der bildenden Künste anerkennen lassen - wodurch sich eventuell auch deine Studiendauer verkürzt. Egal welches Fach du studiert hast, zumindest als Freies Wahlfach (FWF) kannst du die Lehrveranstaltungen bis zu 18 ECTS anerkennen lassen. Wenn du nur FWF anerkennen lassen willst, kannst du den Antrag direkt an die Studienabteilung schicken.

#### <span id="page-3-2"></span>**Du hast ein Erasmus-Auslandssemester gemacht?**

Zunächst wirst du mit dem International Office in Kontakt gewesen sein und hast ein Learning Agreement verfasst, das von dir, den Verantwortlichen der Akademie und der Partnerhochschule unterschrieben wurde. Darin ist festgehalten, welche Lehrveranstaltungen du an der Partnerhochschule besuchst und was dafür an der Akademie als gleichwertig angesehen wird. Wenn du zurück bist, musst du so schnell wie möglich einen Anrechnungsantrag laut Learning Agreement einreichen, denn es gibt einzuhaltende Fristen für die Auszahlung der Fördergelder. Wenn du zusätzlich zu den im Learning Agreement genannten Lehrveranstaltungen noch weitere Lehrveranstaltungen absolviert hast, suchst du eigenständig nach gleichwertigen Lehrveranstaltungen aus dem Studienplan der Bildenden Kunst und stellst sie diesen gegenüber oder nimmst sie als Freie Wahlfächer (FWF, beachte ggf. die separaten Informationen dazu unten).

### <span id="page-3-3"></span>**Du warst auf einer berufsbildenden höheren Schule?**

Bestimmte Prüfungen von berufsbildenden höheren Schulen in den erforderlichen berufsqualifizierenden Fächern, oder aus allgemeinbildenden höheren Schulen unter besonderer Berücksichtigung der künstlerischen Fächer, können bei Gleichwertigkeit anerkannt werden. Wenn du z.B. die Modeschule Hetzendorf absolviert hast, könntest du dir sehr wahrscheinlich die LV "Textile Techniken" aus dem Studienplan Bildende Kunst anerkennen lassen.

### <span id="page-3-4"></span>**Du hast bereits eine Berufsausbildung?**

Berufliche und außerberuflich erworbene Kompetenzen können unter bestimmten Voraussetzungen ebenfalls anerkannt werden. Wenn du, z.B., die Berufsausbildung zum\_zur Tischler\_in absolviert hast, könntest du dir sehr wahrscheinlich die im Studienplan der Bildenden Kunst angebotenen Lehrveranstaltungen "Technische Grundlagen der Bildhauerei – Holz I (und II)" anerkennen lassen.

## <span id="page-3-5"></span>**Was ist Ersatz von ECTS für ÖH-Arbeit**

Wenn du dich in der ÖH engagierst und ein Amt übernimmst, z.B. als studentisches Mitglied der Curricula-Kommission der Bildenden Kunst, können auf Antrag für diese Arbeit ECTS ersetzt werden. Im Formular für den Ersatz von ECTS-Anrechnungspunkten aufgrund von ÖH-Tätigkeit (gemäß § 31 Abs. 3 HSG) siehst du, welches Amt wie viele ECTS ersetzt.

## [Formulare für den Ersatz von ECTS-Anrechnungspunkten aufgrund von ÖH-Tätigkeit gemäß § 31 Abs.](https://www.akbild.ac.at/de/studium/studienrichtungen/bildende-kunst/studienplan/AntragaufErsatzvonECTSIBK.pdf)  [3 HSG](https://www.akbild.ac.at/de/studium/studienrichtungen/bildende-kunst/studienplan/AntragaufErsatzvonECTSIBK.pdf)

### [Bestätigung Studienvertretungsarbeit](https://www.akbild.ac.at/de/studium/studienrichtungen/bildende-kunst/studienplan/Bestatigung_Studienvertretungsarbeit.pdf)

Wende dich bei Fragen an [oeh@akbild.ac.at](mailto:oeh@akbild.ac.at)

## <span id="page-4-0"></span>**Du hast Fragen zu Anerkennungen?**

#### <span id="page-4-1"></span>**Was ist die Voraussetzung für eine Anerkennung?**

Eine Anerkennung kann nur erfolgen, wenn die jeweiligen Prüfungen mit den im Curriculum vorgeschriebenen Prüfungen gleichwertig sind. Die Feststellung der Gleichwertigkeit erfolgt gemäß dem studienrechtlichen Teil der Satzung der Akademie der bildenden Künste Wien durch die Vorsitzenden der jeweiligen Curricula-Kommissionen.

Eine Anerkennung kann nur erfolgen, wenn alle erforderlichen Dokumente mit dem Antrag eingereicht werden.

#### <span id="page-4-2"></span>**Was kann zur Anrechnung beantragt werden?**

Schaue dir bitte hierzu das oben stehende Kapitel an:

-> [Welche Arten der Anerkennung, Validierung und Ersatz von ECTS gibt es?](#page-3-0)

#### <span id="page-4-3"></span>**Bis wann kann ich eine Anerkennung beantragen?**

Schicke deinen Antrag nicht in letzter Minute vor einer Deadline (z.B. Diplomanmeldung, Stipendium, Visa). Die Akademie hat zur Bearbeitung gesetzlich zwei Monate Zeit. Meist braucht es noch einen weiteren Monat bis der Antrag vollständig ist und passt. Achtung in der Woche vor dem Stichtag zur Diplomanmeldung werden keine Anträge bearbeitet!

Studierende mit Semestern aus Mobilitätsprogrammen:

Beachte bitte, dass du den Anerkennungsantrag im Rahmen der mit dem International Office vereinbarten Frist einbringst, da sonst deine Förderungen nicht ausbezahlt werden. Das gilt auch für BIP-Projekte.

#### <span id="page-4-4"></span>**In welcher Sprache müssen die dem Antrag zugehörigen Dokumente vorliegen?**

Alle Dokumente müssen in englischer oder deutscher Sprache vorliegen. Dokumente in anderen Sprachen müssen professionell übersetzt werden.

#### <span id="page-4-5"></span>**Was ist eine Apostille, wer braucht sie?**

Wenn zwischen dem Studienland und Österreich kein zwischenstaatliches Abkommen zur Anerkennung von öffentlich-rechtlichen Urkunden besteht, braucht es eine Apostille. Eine Apostille ist eine vereinfachte Form einer diplomatischen Beglaubigung, z.B. eine Echtheitsbestätigung eines Zeugnisses.

Informationen zu Übersetzungen, Beglaubigungen, Apostille: [https://www.akbild.ac.at/de/studium/allgemeine-studieninfos/zulassung/apostille-beglaubigung](https://www.akbild.ac.at/de/studium/allgemeine-studieninfos/zulassung/apostille-beglaubigung-und-uebersetzung-internationaler-urkunden)[und-uebersetzung-internationaler-urkunden](https://www.akbild.ac.at/de/studium/allgemeine-studieninfos/zulassung/apostille-beglaubigung-und-uebersetzung-internationaler-urkunden)

Weitere Auskünfte hierzu erteilt die Studienabteilung: [studienabteilung@akbild.ac.at](mailto:studienabteilung@akbild.ac.at)

#### <span id="page-4-6"></span>**Wie trage ich Lehrveranstaltungstitel ein?**

Die Titel sind in Deutsch oder Englisch gemäß dem deutschen oder englischen (bzw. übersetzten) Zeugnis einzutragen.

Achtung: Bitte nicht von Campus Online irritieren lassen, wo die entsprechende Zeile mit "Name/Bezeichnung" beschriftet ist. Hier bitte die deutschen oder englischen Titel entsprechend dem (übersetzten) Zeugnis eintragen.

Ist der Titel der Lehrveranstaltung konventionell selbsterklärend (wie z.B. Aktzeichnen, Holzwerkstatt, Kunstgeschichte der Moderne) braucht es keinen Inhaltsnachweis. Sollte ein Titel nicht eindeutig über den Lehrinhalt Auskunft geben, braucht es einen Inhaltsnachweis in Form eines Screenshots einer Webseite mit Adresse oder ein markiertes PDF des Vorlesungsverzeichnisses.

Achtung: Eintragungen unter Lehrveranstaltungsinhalt in Campus Online scheinen nicht im PDF des Antrags auf! Der Inhaltsnachweis muss separat mit dem Antrag geschickt werden.

Falls du Lehrveranstaltungen in vorherigen Studien absolviert hast, die keinen LVs aus dem Studium der Bildenden Kunst gleichwertig sind, kannst du bis zu 18 ECTS Freie Wahlfächer anerkennen lassen. Dazu lässt du die Gegenüberstellung einer passenden LV aus dem Studium der Bildenden Kunst frei oder wählst Freies Wahlfach aus.

## <span id="page-5-0"></span>**Welche Informationen müssen im Zeugnis stehen?**

- Titel der Lehrveranstaltung
- Lehrveranstaltungstyp (Seminar, Vorlesung, etc.)
- ECTS und/oder Semesterwochenstunden
- Note (manchmal gibt es z.B. nur ein "teilgenommen", das entspricht an der Akademie einer Note 2)
- Umrechnungstabelle zur Benotung, sofern abweichend vom österreichischen Notenschema 1-5

### <span id="page-5-1"></span>**Was ist zu tun, wenn die ECTS nicht genau übereinstimmen?**

Die ECTS müssen mindestens zu 75% übereinstimmen. Z.B. 3 ECTS können gleichwertig zu 4 ECTS sein, 2 ECTS können aber nicht gleichwertig zu 4 ECTS sein.

Mehrere Lehrveranstaltungen gleichen Inhalts können zusammen verwendet werden, um die ECTS oder das Stundenausmaß der Lehrveranstaltung an der Akademie zu erreichen. Umgekehrt ist es auch möglich, eine Lehrveranstaltung mit entsprechend hohem Stundenausmaß für mehrere gleichen Inhalts an der Akademie anerkennen zu lassen.

Im Falle des Zentralen Künstlerischen Fachs (ZKF) liegt die Schwelle bei mindestens 12 ECTS-. Diese ECTS-Anzahl kann nicht aus mehreren Lehrveranstaltungen zusammengesetzt werden. Als Voraussetzung für eine Anerkennung von Prüfungen für das Zentrale Künstlerische Fach, muss die im Studienplan Bildende Kunst festgelegte Charakteristik des ZKF gegeben sein und ggf. auch nachgewiesen werden.

ABER: Eine aus mehreren LVs zusammengesetzte Anerkennung ist ausnahmsweise dann möglich, wenn Studierende im Rahmen eines bilateralen Austauschprogramms ihr Auslandssemester an einer Kunstuniversität absolvieren, an welcher es keine dem Zentralen Künstlerischen Fach vergleichbare

Lehrveranstaltung gibt. Dies soll im Vorhinein durch das Learning Agreement vereinbart werden. Bachelor- und Masterarbeiten können nicht anerkannt werden.

### <span id="page-6-0"></span>**Im Zeugnis stehen keine ECTS?**

Wenn die Hochschule keine ECTS vergibt und es keine Umrechnungstabelle zu den vergebenen Credits und ECTS gibt, ist das Stundenausmaß ausschlaggebend. Das Stundenausmaß, also die Anzahl der Semesterwochenstunden (SWS), muss mindestens zu 75% dem Stundenausmaß der Lehrveranstaltung, die dadurch ersetzt werden soll, entsprechen. Dann gelten SWS gleich viel wie ECTS.

Eine Semesterwochenstunde beträgt in Österreich 45 Minuten und sie wird 15 mal pro Semester abgehalten. In manchen Ländern gelten andere Werte, dann muss entsprechend umgerechnet und dies nachgewiesen werden.

## <span id="page-6-1"></span>**Warum muss das Lehrformat gleichwertig sein?**

Jede Lehrveranstaltung hat unterschiedliche Lernziele, die durch ein bestimmtes Lehrformat erreicht werden sollen. Eine praktische Übung hat z.B. nicht dasselbe Lernergebnis wie eine theoretische Vorlesung. Deshalb ist der Lehrveranstaltungstyp ein wichtiger Faktor, um die Gleichwertigkeit festzustellen.

Der Lehrveranstaltungstyp muss gleichwertig sein, d.h. Vorlesung = Vorlesung, Seminar = Seminar, Workshop = Workshop, etc.

Ausnahmen müssen begründet und nachgewiesen werden.

### <span id="page-6-2"></span>**Was sind Freie Wahlfächer (FWF)?**

Du hast z.B. Mathematik studiert und fragst dich, ob du Studienleistungen für die Bildende Kunst verwenden kannst? Ja: Für die Freien Wahlfächer (FWF) kann jede positiv beurteilte Prüfung, die an einer in- oder ausländischen Universität absolviert wurde, anerkannt werden. Insgesamt können maximal 18 ECTS als Freie Wahlfächer anerkannt werden. Sind es Leistungen, die nicht an der Akademie erbracht wurden, müssen sie ebenfalls zur Anerkennung beantragt werden. Hier entfällt eine Gegenüberstellung mit einer als gleichwertig zu beurteilenden Lehrveranstaltung. Dazu lässt du die Gegenüberstellung einer passenden LV aus dem Studium der Bildenden Kunst frei oder wählst Freies Wahlfach aus.

Jede universitäre Lehrveranstaltung unterschiedlicher Studien kann als FWF angerechnet werden.

Achtung: Wenn du nur FWF anerkennen lassen willst, kannst du den Antrag direkt an die Studienabteilung schicken.

# <span id="page-6-3"></span>**Wie stelle ich einen Antrag für die Anerkennung der Leistungen?**

### <span id="page-6-4"></span>**Schritt 1 – Studienplan**

Schaue dir den Studienplan der Bildenden Kunst genau an, studiere ihn.

Besuche die Informationsveranstaltungen zum Studienplan.

Mache am Anfang eines Semesters einen Status-Check: Wie viele ECTS hast du in welchen Bereichen absolviert, was fehlt dir?

Wenn du am Anfang des Studiums stehst, schaue, was dich interessiert. Was möchtest du belegen und was ist möglicherweise durch eine Anerkennung bereits abgedeckt?

Achtung: Wenn eine LV einmal positiv absolviert wurde, auch durch eine Anerkennung, kann sie nicht noch einmal belegt und benotet werden.

## <span id="page-7-0"></span>**Schritt 2 – Dein Status Quo (wichtig für Erasmus-Anerkennungen)**

Du warst mit Erasmus oder einem anderen Austauschprogramm an einer ausländischen Universität und möchtest nun deine dort absolvierten Lehrveranstaltungen für die Akademie anerkennen lassen.

- Hast du alle im Learning-Agreement vereinbarten Kurse positiv absolviert?
- Hast du ein Transcript of Records (ToR) auf Englisch (oder Deutsch) dafür?
- Hast du bei mehrdeutigen LV-Titeln einen Screenshot vom digitalen Vorlesungsverzeichnis oder ein entsprechendes PDF zur Hand (markiere bitte die entsprechende Seite), damit du den Nachweis der inhaltlichen Gleichwertigkeit erbringen kannst?
- Hast du einen Überblick über die Anzahl der ECTS der bereits von dir absolvierten LVs? Wenn nicht, verschaffe dir einen Überblick im Campus Online oder kalkuliere sie mit Hilfe folgender Excel-Tabelle hier: <https://www.oehakbild.info/2024/02/ects-checking-tool/>
- Hast du nun einen Überblick, wie viele ECTS dir in welchem Bereich fehlen? Wähle im Schritt 3 entsprechend aus!

### <span id="page-7-1"></span>**Schritt 3 – Zuordnungen & Gleichwertigkeit**

Ordne die LVs aus deinen früheren Studien oder dem Auslandsstudium den LVs aus dem Studienplan der Bildenden Kunst an der Akademie zu.

Anzurechnende LVs müssen inhaltlich sowie im ECTS-Ausmaß und LV-Typus gleichwertig sein. [Warum muss das Lehrformat gleichwertig sein?](#page-5-1)

Äquivalente LVs können dabei nur aus dem Studienplan der Bildenden Kunst gewählt werden, nicht aus anderen an der Akademie angebotenen Studienplänen.

Für eine Anerkennung im Zentralen Künstlerischen Fach ist ein Mindestausmaß von 12 ECTS erforderlich. Ist aus dem vorgelegten Erfolgsnachweis kein Ausmaß ablesbar  $\rightarrow$  [Im Zeugnis stehen keine ECTS?,](#page-6-0) ist der Nachweis über das entsprechende Ausmaß von dir in anderer Form zu erbringen (z.B. Vorlesungsverzeichnis, Stundenplan, etc.). Gibt es für ein im Erfolgsnachweis angegebenes Ausmaß keinen Umrechnungsschlüssel, so musst du einen entsprechenden Nachweis über die Wertigkeit in einer Entsprechung zu SWS oder ECTS erbringen. Das gilt für Umrechnungen zu ECTS, ggf. SWS und für die Benotung. Schaue Dir dein Transcript of Records genau an, dort gibt es oftmals Umrechnungshinweise. Wenn nicht, recherchiere auf der Webseite der ausländischen Hochschule.

#### <span id="page-8-0"></span>**Schritt 4 – Online-Formular**

Das auszufüllende Online-Formular findest du in deinem Account in Akademie Online unter Anerkennungen. Wähle zunächst aus, ob du eine interne Anerkennung (LVs eines anderen Studienprogramms an der Akademie), eine externe Anerkennung oder einen Auslandsbescheid (Mobilitätsprogramme) benötigst.

Mache dich vertraut mit der Ausfüllmaske in Campus Online, um die absolvierten Lehrveranstaltungen mit denen aus dem Studienplan der Bildenden Kunst gegenüberzustellen, wie du es in Schritt 3 vorbereitet hast. Dazu gibst du sowohl die ECTS-Anzahl (bzw. Wochenstunden) als auch die Note ein (ev. brauchst du eine Umrechnungstabelle für anderslautende Notenschemata). Für die Ausfüllmaske in Akademie Online gibt es Ausfüllhilfen, je nachdem, um welche Anerkennung es sich handelt, die du auf der Webseite findest.

[Ausfüllhilfe interne Anerkennungen](https://www.akbild.ac.at/de/studium/allgemeine-studieninfos/it-services-fuer-studierende/ausfuellhilfe-anerkennungen-biku-interne-anerkennung)

[Ausfüllhilfe externe Anerkennungen](https://www.akbild.ac.at/de/studium/allgemeine-studieninfos/it-services-fuer-studierende/ausfuellhilfe-anerkennungen-biku-externe-anerkennung)

Bitte die Titel der Lehrveranstaltungen laut Studienplan Bildende Kunst/Campus Online mit Semester/Studienjahr auswählen.

Achtung: Wähle nicht die Fach-/Modulprüfung aus.

Für außereuropäische Anerkennungen von Universitäten, die keine ECTS vergeben (zum Beispiel aus Südkorea, Argentinien), lass diese Spalte mit ECTS leer und fülle bitte die Semesterwochenstunden aus. Diese musst du ev. umrechnen. Schaue dir ggf. nochmals die Informationen zu -> [Im Zeugnis stehen keine ECTS?](#page-6-0)

<span id="page-8-1"></span>**Schritt 5 – LV-Inhalte & Beschreibungen** Schaue dir nochmals die Information zu -> [Wie trage ich Lehrveranstaltungstitel ein?](#page-4-6)

Tipp: Pass bitte bei der Suche nach der passenden LV in der Online-Maske auf, dass du nur LVs beginnend mit Nummer 050 oder 040 auswählst. Andere Kursnummern sind ein Indikator, dass sie nicht im Studienplan Bildende Kunst und dadurch nicht relevant für dich sind. Fach-/Modulprüfungen beginnend mit Buchstaben A sind ebenfalls nicht relevant für den Anerkennungsprozess.

Ebenfalls empfehlen wir dir die Information zu den Freien Wahlfächern zu lesen. -> [Was sind Freie Wahlfächer?](#page-6-2)

# <span id="page-9-0"></span>**Was ist zur Fertigstellung des Antrags zu tun?**

### <span id="page-9-1"></span>**Checkliste**

Checke deinen fertigen Antrag auf folgende Parameter – du kannst den Prozess beschleunigen, indem du Fehler vermeidest.

- 1. Stimmen die formalen Kriterien: LV-Formate und ECTS-Anzahl?
- 2. Sind die LV-Titel im Zeugnis auf Deutsch oder laut Transkript of Records in Englisch (ToR)? Wenn dein Zeugnis weder auf Deutsch noch auf Englisch ist, brauchst du eine beglaubigte Übersetzung. Erasmus-Partnerhochschulen sollten immer ein englisches (oder deutsches) ToR bereitstellen können.
- 3. Stimmt die Gegenüberstellung der Lehrveranstaltungen? Hast du die ev. nötigen Nachweise für die Inhalte? Wenn du Nachweise benötigst, füge sie dem Antrag bei.
- 4. Hast du ausschließlich LVs aus dem Studienplan Bildende Kunst ausgewählt? Orientiere dich an den LV-Nummern (beginnend mit 050, 040), siehe -> Schritt 5 – [LV-Inhalte & Beschreibungen](#page-8-1)
- 5. Bitte überprüfe, dass du keine Fach- und Modulprüfung ausgewählt hast, sie beginnen mit dem Buchstaben A.
- 6. Hast du die Noten eingetragen? Ein "teilgenommen" entspricht formal der Note 2, auch wenn das manchmal ungerecht erscheint.
- 7. Fehlt die Gegenüberstellung, wird die LV zur Anerkennung als Freies Wahlfach beantragt willst du das so?
- 8. Liegen alle Zeugnisse und weitere Dokumente auf Deutsch oder Englisch bzw. in Übersetzung (mit amtlicher Beglaubigung) vor?
- 9. Brauchst du eine Apostille? Wenn ja, füge sie dem Antrag bei.
- 10. Brauchst du ev. Umrechnungstabellen für deine Noten, Credits oder Semesterwochenstunden? Füge sie dem Antrag bei.

### <span id="page-9-2"></span>**Was ist zu tun nach Beendigung des Online-Antrags in Campus Online?**

Der Antrag muss (analog oder digital) unterschrieben und als signiertes PDF mit den (digitalisierten) Zeugnissen und ggf. weiteren benötigten Dokumenten (zB Apostille, Übersetzungen) an den Vorsitz der Curricula-Kommission cuko biku@akbild.ac.at gemailt werden.

Achtung: Schicke bitte den Antrag ausschließlich als unterschriebenes PDF.

#### <span id="page-10-0"></span>**Was passiert nach der Abgabe des Antrags?**

Der Anerkennungsantrag gelangt zu dem\_der Curriculums-Vorsitzenden, der\_die die inhaltliche Gleichwertigkeit mit Ja oder Nein feststellt, bzw. gegebenenfalls mit einer kurzen Begründung ablehnt (z.B. "Nachweis der Gleichwertigkeit nicht gegeben").

Wenn es korrigierbare Fehler und/oder Verbesserungsmöglichkeiten gibt, bekommst du per Mail eine Empfehlung zur Korrektur. Handle dann bitte umgehend und bearbeite deinen Antrag innerhalb von zwei Wochen erneut. Dazu musst du ihn durch einen Anruf in der Studienabteilung (oder per Mail) wieder öffnen lassen.

Der Antrag wird, sofern er im Zeitfenster verbessert wurde, befürwortet oder abgelehnt und unterschrieben an die Studienabteilung zur formalen Prüfung übermittelt. Ein Bescheid wird von dem der Vizerektor in für Lehre mit Unterschrift erlassen und dem der Studierenden durch die Studienabteilung übermittelt. Ab der formal korrekten Abgabe eines Antrags hat die Akademie 2 Monate Zeit für die Bearbeitung.

Achtung: Unterschätze die Dauer und den Aufwand eines Anerkennungsprozesses nicht. Bitte rechne Zeit für Nachfragen und Verbesserungen ein.

#### <span id="page-10-1"></span>**Was passiert, wenn mein Antrag oder einzelne Positionen daraus abgelehnt wurden?**

Anträge oder einzelne Positionen können nur begründet abgelehnt werden. Z.B. mit der Begründung "der Nachweis der Gleichwertigkeit ist nicht gegeben", die Lehrveranstaltungen sind "inhaltlich nicht gleichwertig" oder das "ECTS-Ausmaß ist nicht gleichwertig".

Eine neue Zuordnung einer abgelehnten Position (universitären Prüfung) kann in einem neuen Antrag vorgenommen und der Nachweis der Gleichwertigkeit erbracht werden, z.B. mit der Lehrveranstaltungsbeschreibung, die mittels offizieller Dokumente nachgewiesen werden kann.

Die Studienabteilung kann auf Veranlassung des der Antragstellers in den Antrag wieder öffnen, sofern er noch nicht bearbeitet und von dem der Vizerektor in unterschrieben wurde. Ist er einmal unterschrieben und damit bescheidet, kann nur der Bescheid beeinsprucht werden. Lass es nicht soweit kommen.

# <span id="page-11-0"></span>**Was ist die Validierung von beruflichen oder außerberuflichen Qualifikationen?**

Berufliche oder außerberufliche Qualifikationen können für Studienleistungen anerkannt werden. Die Anerkennung setzt voraus, dass keine wesentlichen Unterschiede zwischen den erworbenen Kompetenzen und den zur Anerkennung beantragten Lernergebnissen bestehen. Eine Anerkennung beruflicher oder außerberuflicher Qualifikationen für das Zentrale Künstlerische Fach ist nicht möglich.

Achtung: Es können maximal 60 ECTS anerkannt werden! Werden noch ECTS von Vorstudien beantragt, darf die Gesamtsumme nicht 90 ECTS überschreiten.

Siehe bitte auch Satzung der Akademie auf S. 55 unter II Curricula § 2 (3) [https://www.akbild.ac.at/de/universitaet/Satzung/inhalt/akademie\\_satzung\\_2023\\_12\\_14.pdf](https://www.akbild.ac.at/de/universitaet/Satzung/inhalt/akademie_satzung_2023_12_14.pdf)

### <span id="page-11-1"></span>**Wie stelle ich einen Antrag auf Validierung von beruflichen und außerberuflichen Qualifikationen?**

Der Antrag muss die beruflichen oder außerberuflichen Qualifikationen spezifisch den entsprechenden Lehrveranstaltungen aus dem Studienplan der Bildenden Kunst zuordnen und differenziert mit schriftlicher Begründung darstellen, warum die Kompetenz gleichwertig ist. Beziehungsweise muss nachvollziehbar dargestellt und begründet werden, warum sich die erworbenen Qualifikationen nicht wesentlich von den Lernergebnissen einer bestimmten Lehrveranstaltung unterscheiden.

Die Unterlagen und die Dokumentation der beruflichen oder außerberuflichen Qualifikationen sind gemeinsam mit den jeweiligen Begründungen für die Gleichwertigkeit dieser Qualifikationen mit den Lernergebnissen als PDF-Dokument per E-Mail direkt bei der Studienabteilung: [studienabteilung@akbild.ac.at](mailto:studienabteilung@akbild.ac.at) einzureichen.

Siehe bitte auch S. 56 unter II Curricula § 2 (4) – Die Einreichung des Antrags auf Anerkennung von beruflichen oder außerberuflichen Qualifikationen:

[https://www.akbild.ac.at/de/universitaet/Satzung/inhalt/akademie\\_satzung\\_2023\\_12\\_14.pdf](https://www.akbild.ac.at/de/universitaet/Satzung/inhalt/akademie_satzung_2023_12_14.pdf)